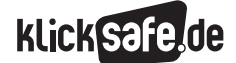

- *2\_1 Suchmaschinenergebnisse*
- *2\_2 Informationen im Internet: Glaubwürdigkeit und Qualität*
- *2\_3 Wikipedia*
- *2\_4 Werbung*

# Sachinformation

#### Glaubwürdigkeit von Internetseiten

Das Internet ist nicht nur ein Kommunikationsmedium, sondern bietet auch eine schier unüberschaubare Fülle an Informationen, man möchte behaupten: egal zu welchem Thema. Aber in diesem interaktiven Medium kann sich jeder Einzelne selbst an der Erstellung und Veröffentlichung der Informationen beteiligen, die Kontrolle über ein Lektorat und einen Verlag – wie im Falle eines Buches – entfällt. Die Kosten und damit das finanzielle Risiko einer Veröffentlichung sind minimal. Deshalb stellt sich auf der Suche nach Informationen das Internet als eine kostengünstige und schnelle Quelle zur Recherche dar. Private Internetseiten, Zeitschriften, Internet-Lexika, Wörterbücher, Online-Auftritte von beispielsweise Museen, Organisationen, Institutionen, Behörden, Universitäten, wissenschaftliche Abhandlungen, Foren und Online-Meinungsumfragen, in- und ausländische Online-Zeitungen, Fernsehsender und Radiosender sind nur einige Angebote, die dabei genutzt werden können. Die Bibliothekarin, die uns die gewünschten Informationen heraussucht, sortiert und präsentiert, heißt Suchmaschine.

#### Jugendliche

Stellt man Jugendlichen die Frage, welchem Medium sie bei widersprüchlicher Berichterstattung am ehesten glauben würden (Fernsehen, Radio, Internet und Tageszeitung stehen zur Auswahl), so entscheiden sich mit 42 % die meisten 12- bis 19-Jährigen für die

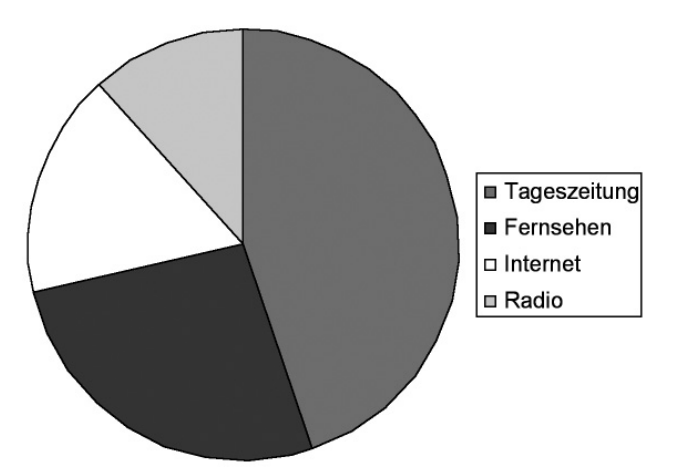

~h0444upa/tutorium/Webdocs.htm. *Vertrauen der 12- bis 19-Jährigen, aufgesplittet nach Tageszeitung, Fernsehen, Internet und Radio Quelle: JIM 2005*

Tageszeitung, ein gutes Viertel würde am ehesten dem Fernsehen Glauben schenken. Das Internet (Mädchen 12 %; Jungen: 21 %) und das Radio werden als weniger glaubwürdig empfunden. Jungen und Mädchen urteilen hier im Großen und Ganzen ähnlich, allerdings genießt das Internet bei Jungen größeres Vertrauen als bei Mädchen. Splittet man die Ergebnisse derselben Frage nach dem Bildungshintergrund der Jugendlichen auf, so ergeben sich für Hauptschüler 21 %, für Realschüler 20 % und für Gymnasiasten 11 %. (Quelle: Studie JIM – Jugend, Information, (Multi-) Media 2005, Seite 16–19).

#### Kriterien

Vor diesem Hintergrund ist der Inhalt einer Webseite auf Richtigkeit, Glaubwürdigkeit und Seriosität zu überprüfen. Beispielsweise die Cornell-Universität in New York nennt vier Aspekte, mit deren Hilfe die Glaubwürdigkeit von Internetseiten besser beurteilt werden kann (Quelle: (D) www.library.cornell.edu). Auf dieser wissenschaftlichen Grundlage kann man folgende Kriterien für die Schule nennen:

- Identität des Verfassers: Wer schrieb die Webseite? Ist ein Kontakt oder ein Impressum vorhanden? Letzteres ist in Deutschland Pflicht.
- Referenz: Hintergrund des Autors, z. B. in welchem Umfeld wurde die Webseite veröffentlicht (z. B. Hochschule, Verwaltung, Unternehmen, NGO (Non-Governmental-Organization), privat)? Tipp: Auf URL achten! Diese kann ggf. wichtige Aufschlüsse über die institutionelle Einbettung der Webseite geben.
- Objektivität: Wie ist der Text geschrieben? Warum wurde der Text geschrieben? Dieser Punkt setzt allerdings beim Lesenden Hintergrundwissen zum Thema voraus, um den entsprechenden Text beurteilen zu können. Hierbei können Quellenangaben, weiterführende Links und Zitate auf der Webseite helfen.
- Aktualität: Wie aktuell ist die Webseite? Wird sie regelmäßig erneuert? Gibt es tote Links?

Vincent Ouvert von der Humboldt-Universität Berlin hat ebenfalls eine übersichtliche Zusammenfassung ins Netz gestellt: @ http://amor.cms.hu-berlin.de/

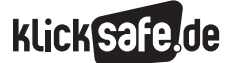

#### Eselsbrücke und Ergänzungen

Vielleicht hilft die Eselsbrücke AEIOU: (Aktualität, Referenz, Identität, Objektivität) … und das U für "unbedingt!".

Für Schülerinnen und Schüler sollten diese Kriterien etwas umformuliert und einfacher gefasst werden. Einen Vorschlag sehen sie auf dem Arbeitsblatt zum Thema.

#### In der Schule

Das Problem ist eigentlich alt, in Zeiten des Internets aber schwieriger geworden. Schon immer mussten wir Schülerinnen und Schüler in der "Quellenkritik" schulen und sie darin stärken, nachzufragen, wer, mit welchem Interesse, warum – welchen Text geschrieben hat und in welchem Kontext dieser erschien, die Grundlage dazu liefert die LASWELL-Formel der Kommunikation von Harold Laswell aus dem Jahre 1948: Wer sagt was zu wem auf welchem Kanal mit welchem Effekt, eine Übersicht der viel zitierten Formel hier: www.cultsock.ndirect.co.uk/MUHome/cshtml/ introductory/lasswell.html

Der Vollständigkeit halber sei erwähnt, dass die Formel oft ergänzt wird um die Fragen: Warum? Und Wie?

Was kann ich als Lehrkraft also in Internetzeiten tun? Hier seien einige Tipps genannt:

- Schüler für das Thema Quellenkritik sensibilisieren
- im Zuge der kritischen Medienbetrachtung das Medium Internet immer einbinden
- Schülern Kriterien (Identität, Referenz, Objektivität und Qualität) mit an die Hand geben – diese altersgerecht benennen
- Schüler direkt mit falschen Inhalten bzw. Propaganda im Netz konfrontieren, reflektieren und darüber diskutieren. Hier ein Beispiel: www.martinlutherking.org, eine englischsprachige Webseite über Martin Luther King. Bei genauem Überprüfen des Inhalts kann der Leser feststellen, dass vieles falsch dargestellt wird. Gehostet wird die Webseite von der rechtsradikalen Gruppe Stormfront, die in Deutschland verboten ist. Dieser Hinweis auf der Startseite wird leicht übersehen.
- Unterrichtseinheiten zum Thema Glaubwürdigkeit durchführen

#### Qualität

Bei dem Blick auf Internetangebote, die speziell für Kinder und Jugendliche erstellt sind, kann man weitere Qualitätskriterien anlegen. Hier einige Hinweise des Bundesfamilienministeriums dazu (Quelle: **Www.bmfsfj.de** Die Broschüre "Ein Netz für Kinder

- Surfen ohne Risiko?")
- ein auf Kinder/Jugendliche abgestimmtes Design
- eine übersichtliche Navigation/einfache Handhabung
- sichere Kommunikationsmöglichkeiten (moderierte Chats und Foren)
- multimediale Aufarbeitung (Musik, Filmausschnitte, Animationen)
- Interaktivität
- altersgerechte Suchfunktionen
- Altersangaben
- gekennzeichnete Werbung

Einige Institutionen bieten einen Überblick für Eltern und Pädagogen zu altersgerechten Kinder- und Jugendseiten:

- das DJI Deutsches Jugendinstitut Datenbank mit Kinderseiten @ www.dji.de (unter: "Kinder und Kinderbetreuung", "Kinder & Internet", "Datenbank: Webse ites für Kinder")
- die Erfurter Netcode-Initiative verleiht das Netcode-Siegel für gute Kinderseiten im Netz www.erfurter-netcode.de
- die Bundeszentrale für politische Bildung (BpB) ausgewählte Kinderseiten im Netz (D www.bpb.de (unter: "Die bpb", "Kinderseiten im Netz")
- Klick-Tipps ist ein Projekt der Stiftung MedienKompetenz Forum Südwest und jugendschutz.net. Es steht für Medienkompetenz, Jugendschutz und mehr Rücksicht auf Kinder im Internet. www.klick-tipps.net
- fragFINN ein gesicherter Surfraum: Die Kinderinternetseite (D www.fragFINN.de wurde im Rahmen der Initiative "Ein Netz für Kinder" www.ein-netz-fuer-kinder.de geschaffen. Die Gesamtinitiative wird von der Bundesregierung, der Freiwilligen Selbstkontrolle Multimedia-Diensteanbieter e.V. (FSM) sowie zahlreichen Unternehmen und Verbänden aus der Telekommunikationsund Medienwelt getragen. Hinter fragFINN steht eine so genannte "Whitelist" von kindgerechten Internetseiten.

. . . . . . . . . . . . . .

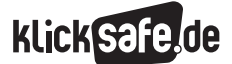

- *2\_1 Suchmaschinenergebnisse*
- *2\_2 Informationen im Internet: Glaubwürdigkeit und Qualität*
- *2\_3 Wikipedia*
- *2\_4 Werbung*

Einige Institutionen wiederum bieten einen Überblick für Kinder und Jugendliche zu altersgerechten Seiten:

- Seitenstark Arbeitsgemeinschaft vernetzter Kinderseiten @ www.seitenstark.de
- die Blinde Kuh Suchmaschine für Kinder mit ausgewählten Kinderseiten (D) www.blinde-kuh.de
- die Internauten Surftipps ( www.internauten.de und Multikids – Internetportal mit Surftipps zu unterschiedlichen Rubriken (. www.multikids.de

# Links

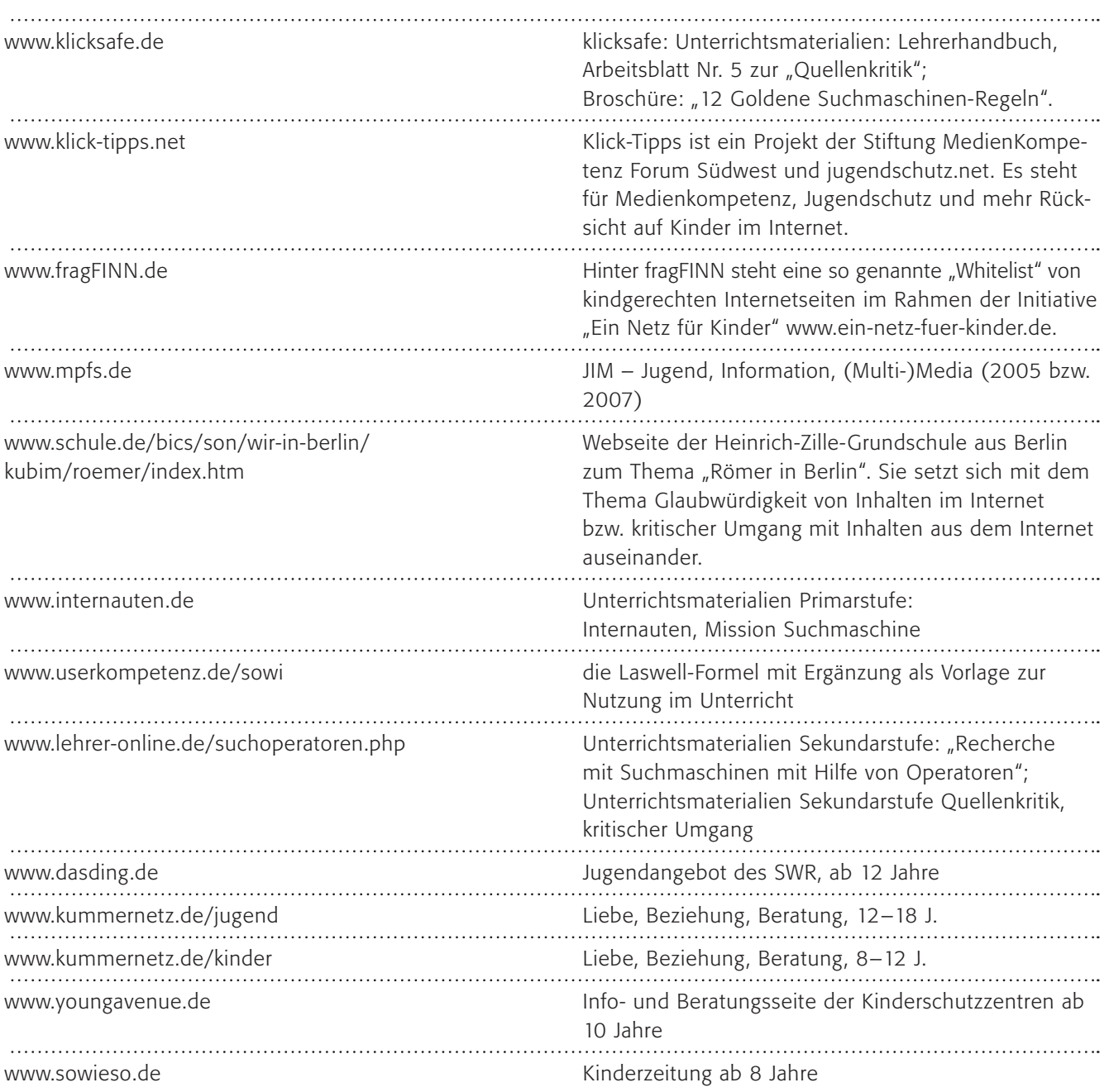

# Methodisch-didaktische Hinweise

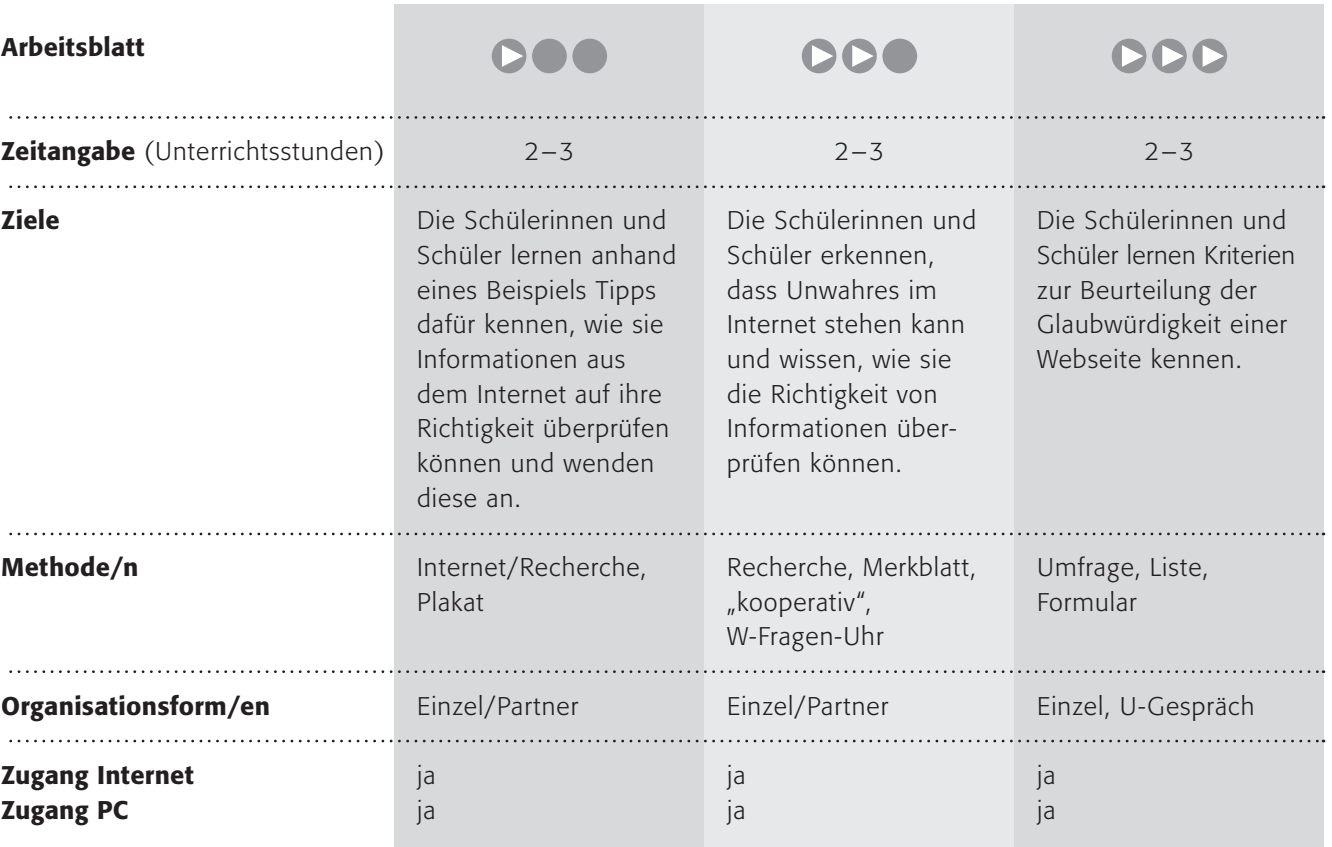

# Kommentare zu den Arbeitsblättern

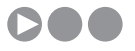

Die Schülerinnen und Schüler sollen an einem (erfundenen) Beispiel vier Tipps kennen lernen und üben, wie sie Informationen aus dem Internet überprüfen können. Sie sollen den Urheber der Seite herausfinden, wobei sie mit der Einschätzung der Seriosität sicherlich überfordert sind. Hier könnten sie Hilfestellungen leisten. Sie sollen die Informationen kontrollieren, zum Beispiel mit einem Buch oder einer weiteren Internetseite. Und sie sollen die Informationen auch mit ihrem klaren Verstand oder einem Bauchgefühl überprüfen. Manchmal kommt einem etwas schon "komisch" vor, ohne genau zu wissen, warum. Oder man weiß selbst schon etwas über ein Thema und die Informationen aus dem Internet passen nicht dazu. Zum Schluss schließlich ist das Datum nicht unerheblich, wobei davon ausgegangen werden kann, dass aktuellere Informationen auch besser sind (was nicht zwingend und immer der Fall sein muss!). Die Schülerinnen und Schüler sollen nun zu einem Thema bei *Blinde Kuh* zwei Seiten heraussuchen und die Tipps anwenden. Vielleicht finden sie ja im Gespräch noch weitere wichtige Tipps.

# **DDO**

Der letzte Arbeitsauftrag dient dem Erfahrungsaustausch, den sie wiederum "kooperativ" organisieren könnten. Vielleicht nehmen sie dazu die Methode "W-Fragen-Uhr" in leicht abgewandelter Form. Zunächst bearbeitet jeder Schüler/jede Schülerin eine eigene W-Fragen-Uhr und tauscht diese in der Gruppe aus.

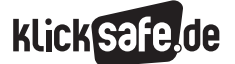

- *2\_1 Suchmaschinenergebnisse*
- *2\_2 Informationen im Internet: Glaubwürdigkeit und Qualität*
- *2\_3 Wikipedia*
- *2\_4 Werbung*

Anschließend einigen sich die Gruppenmitglieder auf eine gemeinsame und stellen diese den anderen Gruppen vor.

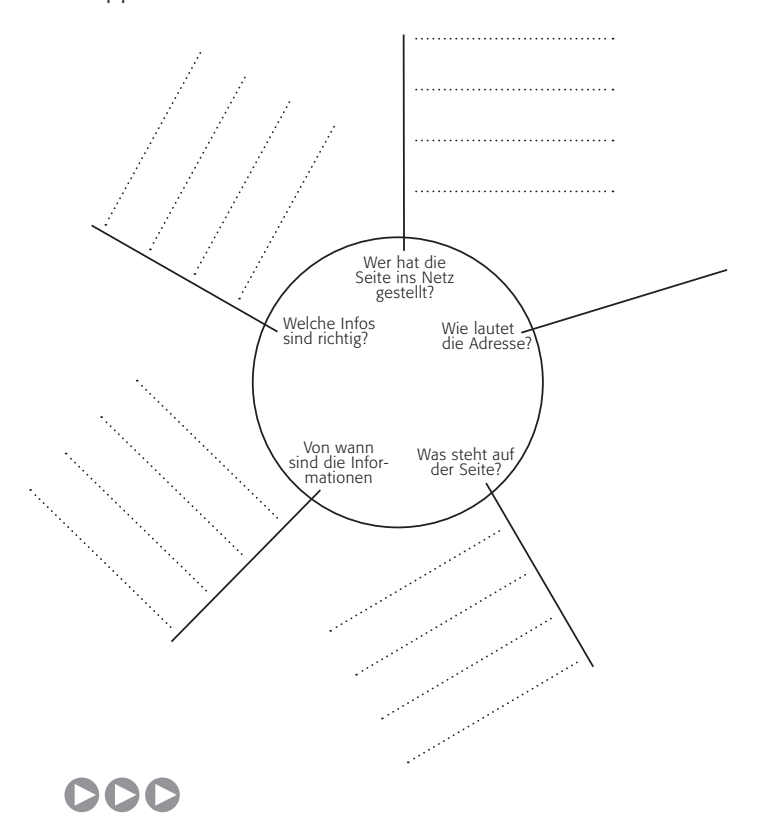

Mit diesem Arbeitsblatt lernen die Schülerinnen und Schüler einen Aspekt der JIM-Studie (s. o.) kennen. Darin wird die Glaubwürdigkeit verschiedener Medien abgefragt und noch immer ist die Tageszeitung das glaubwürdigste Medium. Nach einer kurzen Überprüfung zweier Webseiten und dem Abgleich untereinander sollen die Schülerinnen und Schüler ein Formular entwerfen, mit dem sie weiterarbeiten und in Zukunft ihre Internetquellen überprüfen können.

# Möglichkeiten zur Weiterarbeit "Lust auf mehr"

Das Thema Glaubwürdigkeit von Internetquellen ist schier unerschöpflich und es bietet sich für eine Weiterarbeit die genaue Analyse einer Internetseite an. Bewaffnet mit Lexika und Experten könnte man einen Internetauftritt inhaltlich überprüfen. Sie werden erstaunt sein, wie viele kleine Fehler oder auch Ungenauigkeiten sich auf vermeintlich guten Seiten finden lassen.

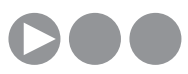

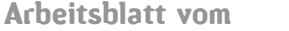

Name:

# Internet, alles wahr?

# Informationen im Internet:

Das Internet ist eine tolle Sache. Wenn du ein Tierfreund bist, kannst du hier wie in einem Buch-Lexikon viel über deine Lieblingstiere lernen. In einem Buch steht immer, wer es geschrieben hat, aber im Internet? Das ist das Blöde an Informationen aus dem Internet: du kannst nie sicher sein, wer sie geschrieben hat und ob sie auch wirklich stimmen. Jeder kann Sachen ins Internet schreiben und wie im wirklichen Leben werden Fehler gemacht oder sogar Lügen verbreitet. Und wie schwer es ist, eine Lüge zu erkennen, das weißt du sicherlich!

Wir machen eine kleine Übung: Stelle dir vor, du hast diese Seiten gefunden. (Die Beispiele sind frei erfunden!)

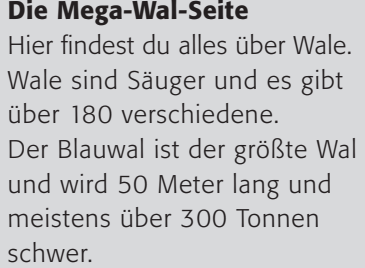

#### Walforum weltweit

Wale gehören zur Ordnung der Säugetiere und es gibt knapp 80 Arten weltweit. Der Blauwal ist das größte Tier, das jemals auf der Erde lebte. Er kann 33,5 m lang und bis zu 200 Tonnen schwer werden.

#### Walschützer online

Wale, diese wunderbaren Verwandten des Menschen! 79 Arten tummeln sich in den Weltmeeren.

Blauwale, die sanften Giganten, wurden nur von den Dinosauriern an Größe übertroffen und werden sehr lang (knapp 35 m) und sehr schwer (200 Tonnen).

# 1. Arbeitsauftrag:

Findest du die Fehler? Vergleiche die Informationen über Wale zusätzlich mit einem Buch-Lexikon!

# 2. Arbeitsauftrag:

Was kannst du beim nächsten Mal tun? Auf der nächsten Seite sind einige Tipps:

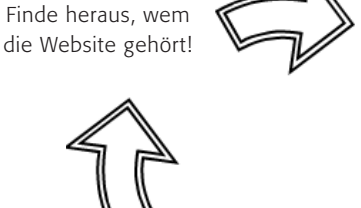

Kontrolliere die Informationen!

Von wann ist die Seite? Schaue nach!

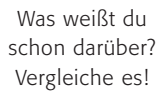

TIPP: Finde heraus, wem die Webseite gehört (Schaue mal ins so genannte "Impressum"). Haben diese Leute einen guten Ruf? Wenn du nicht sicher bist, frage deine Lehrerin oder deinen Lehrer. Vergleiche das, was du im Internet findest mit Informationen aus Büchern oder Zeitschriften. Vergleiche dies weiterhin mit dem, was du selber schon zu diesem Thema weißt. Schau auf das Datum der Webseite. Wenn es lange her ist, dass die Webseite aktualisiert wurde, dann ist die Information wahrscheinlich schon veraltet.

# 3. Arbeitsauftrag:

Dies kannst du nun an einem Beispiel üben. Wähle dir ein Thema (zum Beispiel Wale) und rufe über die Suchmaschine Blinde Kuh zwei unterschiedliche Seiten dazu auf. Vergleiche sie mithilfe der Tipps. @ www.blinde-kuh.de

# 4. Arbeitsauftrag:

Schreibe die Tipps ab und male ein Bild dazu! Vielleicht hängst du es neben deinen Bildschirm, damit du beim nächsten Mal daran denkst!

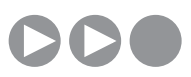

Arbeitsblatt vom Name:

# $Internet = Wahrheit?$

#### Was machst du, wenn du Folgendes über die Serie GZSZ im Internet liest?

*Die Serie handelt von mittelalten Personen aus Bielefeld. Einige gehen auf die Gesamtschule oder sind arbeitslos. Dabei soll ihr Alltag immer als "gute Zeiten" gezeigt werden. So sind dementsprechend auch die Themen: glückliche Liebe, Freundschaft, Solidarität, Freundlichkeit, Respekt und Höflichkeit. Keine Spur von Trennungsschmerz, Intrigen, Machtkämpfen oder Tod. (Das "Schlechte Zeiten" bezieht sich auf das Ende der Sendung am frühen Abend).* 

*Wichtig in der Serie sind verschiedene Cafés und Restaurants (so auch das Mocococa und der Iltis mit der Cocktailbar Redrat, früher das Allwaystairs, Willis Bar und Ehads Bar), die von Schauspielern auch im richtigen Leben geführt werden. Außerdem kommen Werbeagenturen (Agentur Pöpelmann, Brothers), Zeitungsredaktionen (Night-Lights, Abendschau) sowie Läden (Aldi, Lidl, Penny-Markt), diverse Boutiquen (Kik und Zeeman), eine Motorradwerkstatt (Hells Devils Schrauberhütte) sowie die Mondbasis Alpha 1 in der Serie vor.*

#### Kann das überhaupt passieren? Darf so ein Unsinn im Internet stehen?

Leider ja, denn jeder darf etwas ins Internet hineinstellen und wie im richtigen Leben gibt es Fehler oder auch – wie oben – Lügen, die verbreitet werden. Du solltest die Informationen aus dem Netz also immer kontrollieren! Unten findest du dazu eine Hilfe.

#### 1. Arbeitsauftrag:

Rufe zwei Internetseiten mit Informationen zu einem Thema auf! Vergleiche sie anhand dieser Liste:

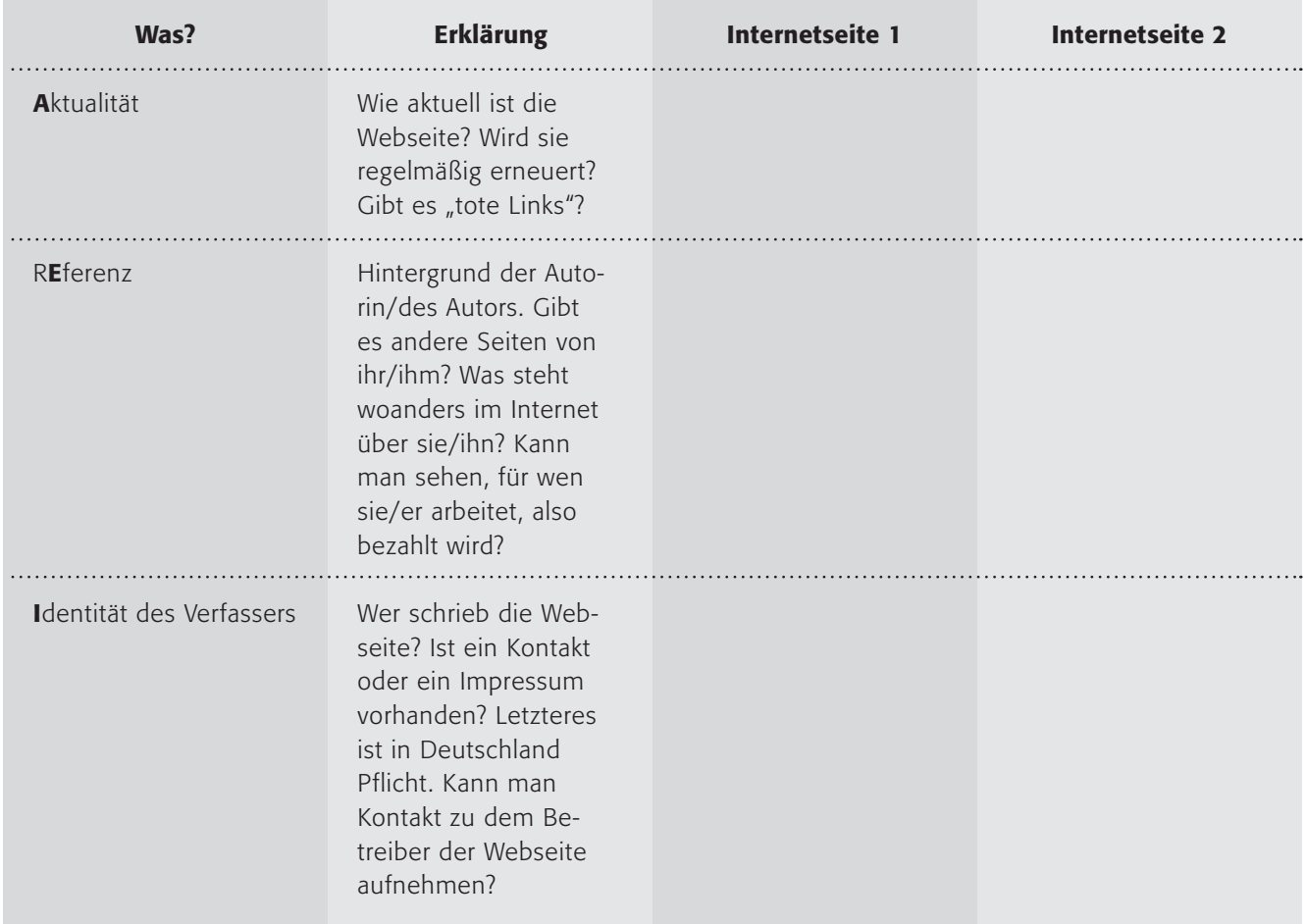

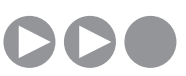

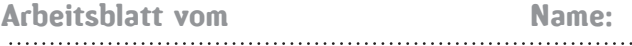

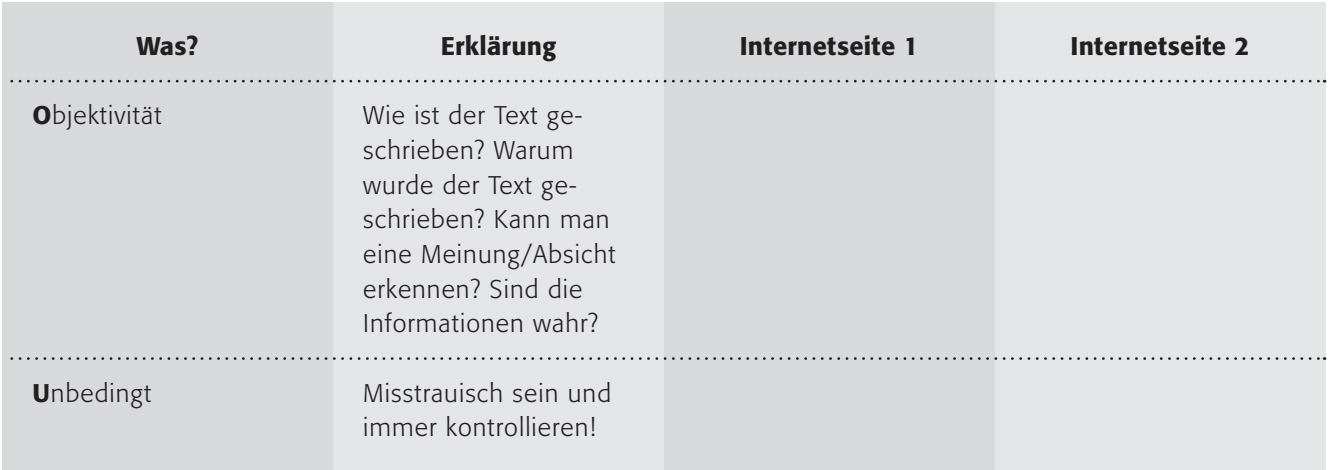

Vielleicht hilft die Eselsbrücke AEIOU: (Aktualität, Referenz, Identität, Objektivität) ... und das U für "unbedingt!".

#### 2. Arbeitsauftrag:

a) Verfasse eine E-Mail an deine (eventuell gedachte) kleine Schwester und erkläre ihr, worauf sie besonders achten muss, wenn sie sich Informationen aus dem Internet holen will!

b) Tauscht eure Erfahrungen aus: Wie kann man im Internet sicher Informationen finden? Versucht gemeinsam ein Merkblatt (DIN A5) für alle zu erstellen!

Arbeitsblatt vom Name:

# Internet – Wahrheit oder Lüge?

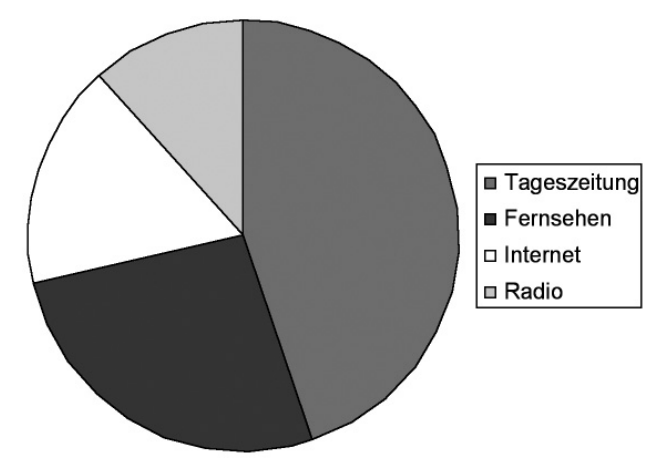

*Vertrauen der 12- bis 19-Jährigen, aufgesplittet nach Tageszeitung, Fernsehen, Internet und Radio Quelle: JIM 2005*

#### JIM-Studie 2005:

Stellt man Jugendlichen die Frage, welchem Medium sie bei widersprüchlicher Berichterstattung am ehesten glauben würden (Fernsehen, Radio, Internet und Tageszeitung stehen zur Auswahl), so entscheiden sich mit 42 % die meisten 12- bis 19-Jährigen für die Tageszeitung, ein gutes Viertel würden am ehesten dem Fernsehen Glauben schenken. Das Internet (Mädchen: 12 %; Jungen: 21 %) und das Radio werden als weniger glaubwürdig empfunden. Jungen und Mädchen urteilen hier im Großen und Ganzen ähnlich, allerdings genießt das Internet bei Jungen größeres Vertrauen als bei Mädchen.

#### 1. Arbeitsauftrag:

Lies den Text zur JIM-Studie. Stimmst du persönlich den Ergebnissen zu? Fragt dies in eurer Klasse ab, indem ihr eine Umfrage durchführt und vergleicht die Ergebnisse!

Gerade das Internet beinhaltet nicht nur viele falsche Informationen durch "Fehler", wie sie jedem Menschen unterlaufen, sondern auch gezielte Desinformation, beispielsweise durch Propaganda. Es ist nicht leicht, dem immer auf die Schliche zu kommen!

Die Cornell-Universität in New York nennt vier Kriterien, mit deren Hilfe die Glaubwürdigkeit von Internetseiten besser beurteilt werden kann (Quelle: Www.library.cornell.edu, Link vom 26.7.2007):

Identität des Verfassers: Wer schrieb die Webseite? Ist ein Kontakt oder ein Impressum vorhanden? Letzteres ist in Deutschland Pflicht.

Referenz: Hintergrund des Autors, z. B. in welchem Umfeld wurde die Webseite veröffentlicht? (z. B. Hochschule, Verwaltung, Unternehmen, NGO (Non-Governmental-Organization), privat) Tipp: Auf die URL achten! Diese kann ggf. wichtige Aufschlüsse über die institutionelle Einbettung der Webseite geben.

Objektivität: Wie ist der Text geschrieben? Warum wurde der Text geschrieben? Dieser Punkt setzt allerdings beim Lesenden Hintergrundwissen zum Thema voraus, um den entsprechenden Text beurteilen zu können. Hierbei können Quellenangaben, weiterführende Links und Zitate auf der Webseite helfen.

Aktualität: Wie aktuell ist die Webseite? Wird sie regelmäßig erneuert? Gibt es tote Links?

#### 2. Arbeitsauftrag:

a) Überprüfe zwei Webseiten mit Informationen zu einem Thema deiner Wahl anhand der Kriterienliste! b) Findest du eigene oder weitere Kriterien, mit denen man die Glaubwürdigkeit von Internetangeboten überprüfen kann? Schreibe sie in Form einer Liste auf die Rückseite des Arbeitsblattes! c) Sammelt die eigenen Kriterien an der Tafel und erstellt daraus eine gemeinsame Vorlage (in Form eines "Formulars" oder Ähnlichem), die ihr für die weitere Arbeit benutzen könnt!

> TIPP: Vincent Ovaert von der Humboldt-Universität Berlin hat ebenfalls eine übersichtliche Zusammenfassung ins Netz gestellt: http://amor.cms.hu-berlin.de/~h0444upa/tutorium/Webdocs.htm